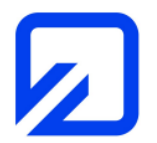

EMV-Praktikum

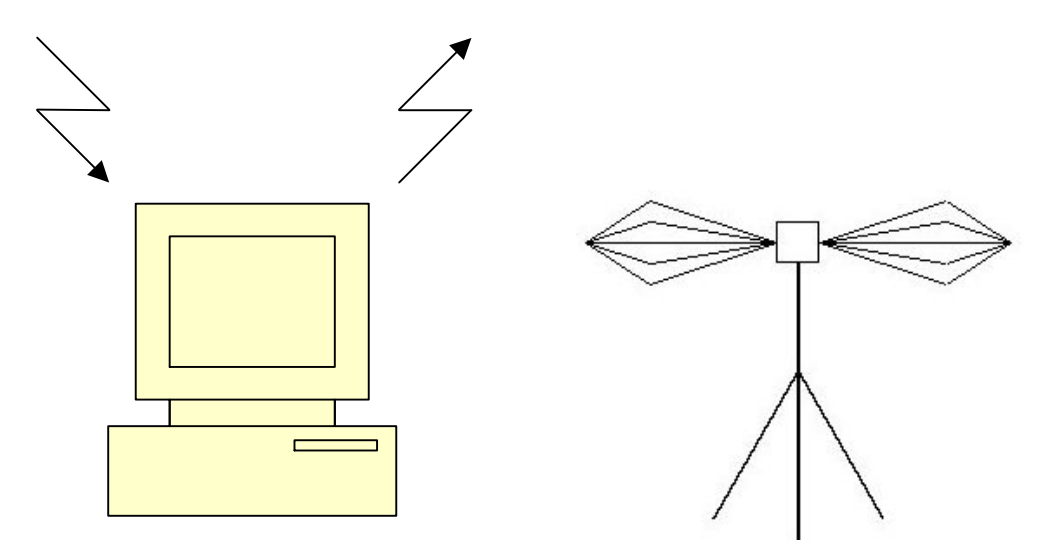

Leitungsgebundene Störungen

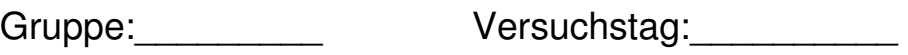

Teilnehmer:\_\_\_\_\_\_\_\_\_\_\_\_\_\_\_\_\_\_\_\_\_\_\_\_\_\_\_  $\frac{1}{2}$  ,  $\frac{1}{2}$  ,  $\frac{1$ 

 $\frac{1}{2}$  ,  $\frac{1}{2}$  ,  $\frac{1$ 

Vortestat:\_\_\_\_\_\_\_\_\_\_\_\_\_\_\_\_\_\_\_\_\_\_\_\_\_\_\_\_

Testat:  $\overline{\phantom{a}}$ 

# **1 Einführung**

Störspannungen und –ströme auf Netzleitungen können durch Schaltvorgänge in einem elektrischen Gerät, durch Rückwirkungen des Netzteils zur Spannungsversorgung oder auch durch Einkopplung hoher Frequenzen, die in dem betreffenden Gerät erzeugt und verarbeitet werden, auf die Versorgungselemente entstehen.

Die Einhaltung vorgeschriebener Grenzwerte für die Störspannungen ist daher ein Teilgebiet der EMV-Untersuchungen. Ein typisches Beispiel für ein solches zu prüfendes Gerät ist ein Computer, so dass es nahe liegt, einen PC als Messobjekt zu verwenden. In diesem Laborversuch wird ein Messverfahren behandelt, das zur Ermittlung und Bewertung leitungsgebundener Störemissionen anhand der Messung von Störspannungen im Frequenzbereich von 150 kHz bis 30 MHz dient. Eine Auswertung der gewonnenen Messergebnisse unter Einbeziehung normativer Grenzwerte schließt sich an.

Zur Unterdrückung von Störungen dienen Netzfilter, die in beiden Richtungen wirken. Sie sollen sowohl die Einspeisung von Störsignalen in das Versorgungsnetz durch das betrachtete Gerät als auch seine Beeinflussung durch andere Störer reduzieren, die in demselben Netzbereich arbeiten.

Die hier relevanten EMV-Normen sind in Tab. 1 aufgeführt, Auszüge sind in der Anlage nachzulesen.

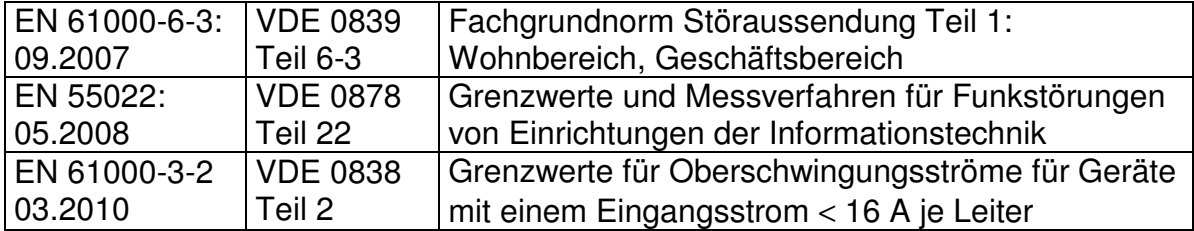

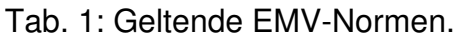

# **2 Messung leitungsgebundener Störspannungen**

# **2.1 Messaufbau**

Anhand eines vorgegebenen Prüfobjektes (Personalcomputer mit Peripherie) sollen nach den einschlägig geltenden EMV-Normen die leitungsgebundenen Störemissionen auf der Netzzuleitung des Prüflings messtechnisch ermittelt werden. Der dazu erforderliche Messaufbau geht aus Bild 1 hervor und enthält eine Netznachbildung,

die dazu dient, eine objektive, von den Eigenschaften des jeweiligen Netzes unabhängige Spannungsmessung zu ermöglichen. Der Prüfling erhält seine Versorgungsspannung über die Netznachbildung, deren Messausgang mit dem Messempfänger verbunden ist. Der Messablauf erfolgt programmgesteuert.

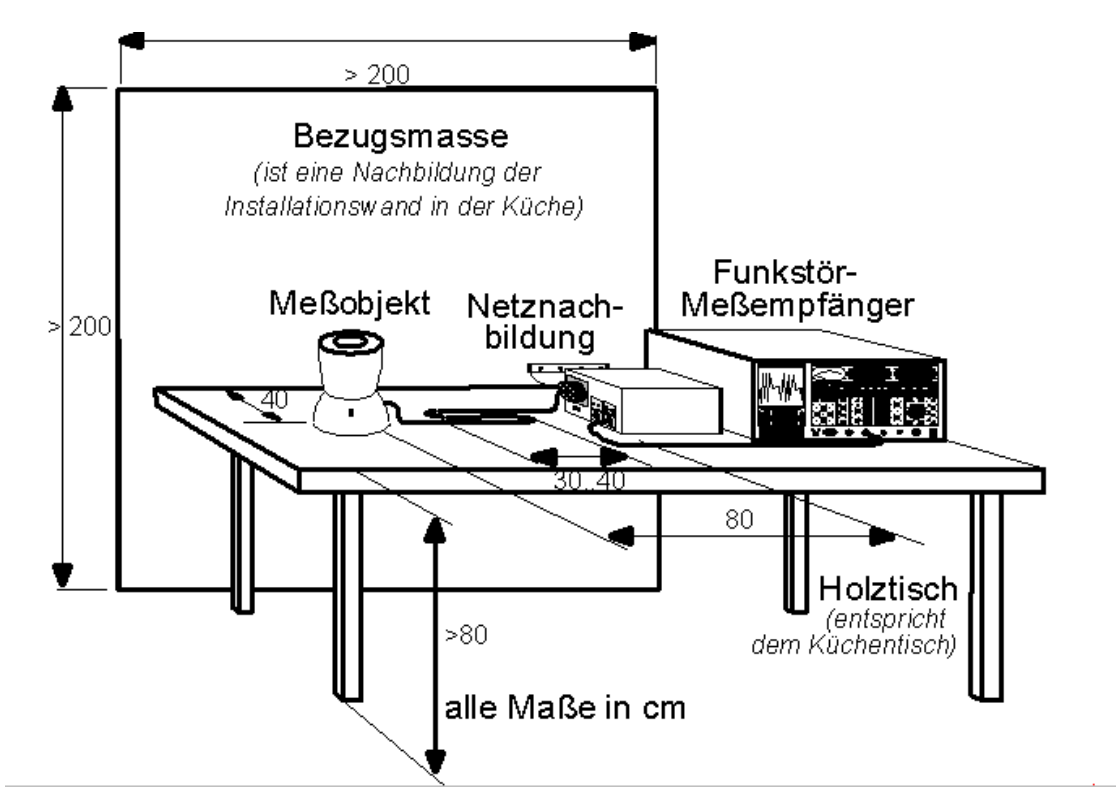

Bild 1: Normgerechter Messaufbau.

# **2.2 Netznachbildung**

Die eingesetzte Netznachbildung ist vom Typ "50-Ω/50-μH" und besitzt am Messpunkt für die Störspannung eine definierte Impedanz bei hohen Frequenzen und sorgt ferner für die Entkopplung der zu prüfenden Schaltung gegenüber Fremdstörungen auf der Netzleitung. Bild 2 zeigt die (auf eine Phase) bezogene Prinzipschaltung und das umgezeichnete vereinfachte Schaltbild, das für eine Impedanzbestimmung besonders geeignet ist. Der zum Schutz des Messgerätes eingesetzte Hochpass wurde dabei nicht berücksichtigt, da er bei den betrachteten Frequenzen keinen Einfluss besitzt. Die oben genannte R-L-Kombination soll im Übrigen das durchschnittliche Verhalten eines Versorgungsnetzes simulieren, das natürlich im Einzelfall von den Leitungslängen, von den angeschlossenen Verbrauchern und von der Frequenz abhängt.

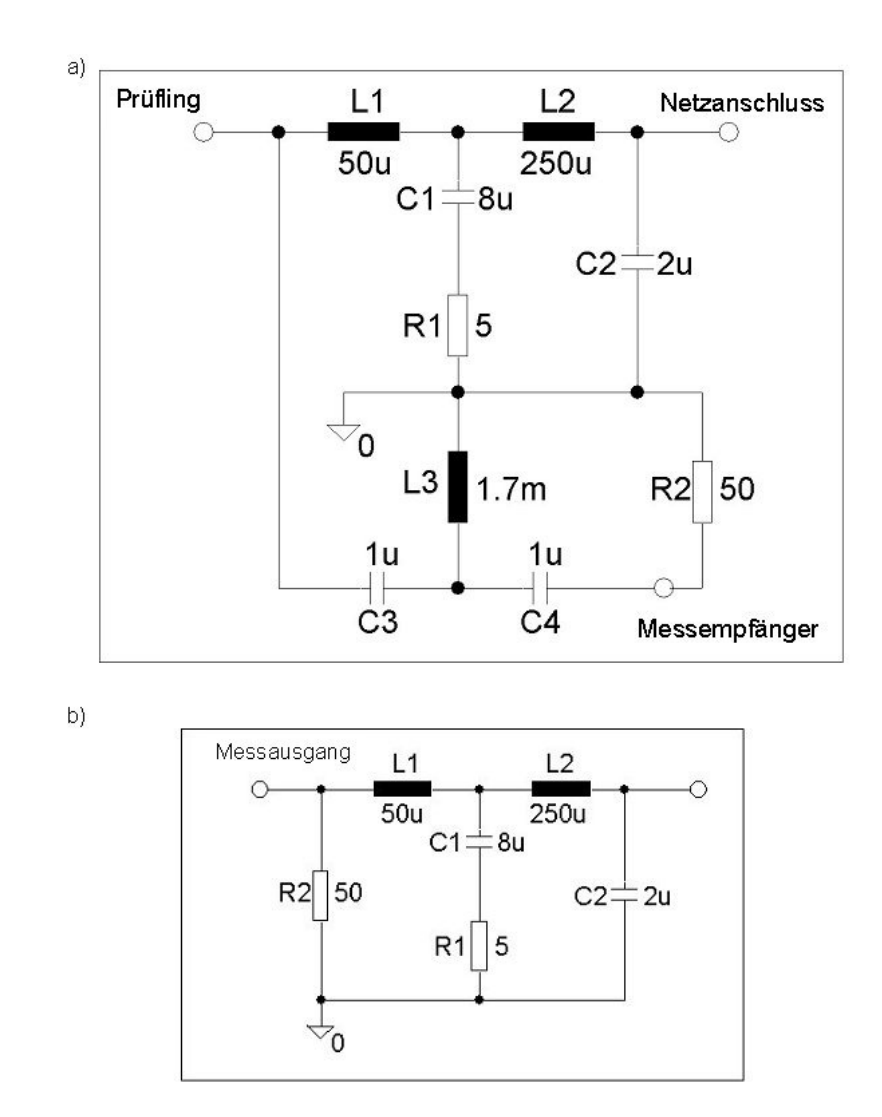

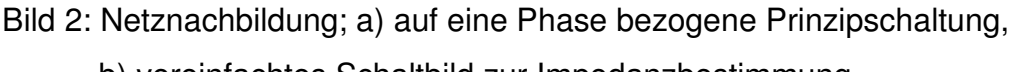

## b) vereinfachtes Schaltbild zur Impedanzbestimmung.

## **2.3 Netzfilter**

Durch ein Netzfilter können leitungsgebundene Störungen reduziert werden, wobei das Ergebnis stark von den Einsatzbedingungen abhängt, insbesondere spielen die Eigenschaften der Last eine wichtige Rolle. Zu unterscheiden sind die Eigenschaften im Gegentaktbetrieb (differential mode) und im Gleichtaktbetrieb (common mode). Im realen Einsatz kommt im Allgemeinen bei einer eingekoppelten Störung eine Überlagerung beider Betriebsfälle vor, wie auch Bild 3 (mit parasitären Kapazitäten) symbolisch zeigt. Verschiedene Netzfilter werden in einem separaten Versuch ausführlich untersucht.

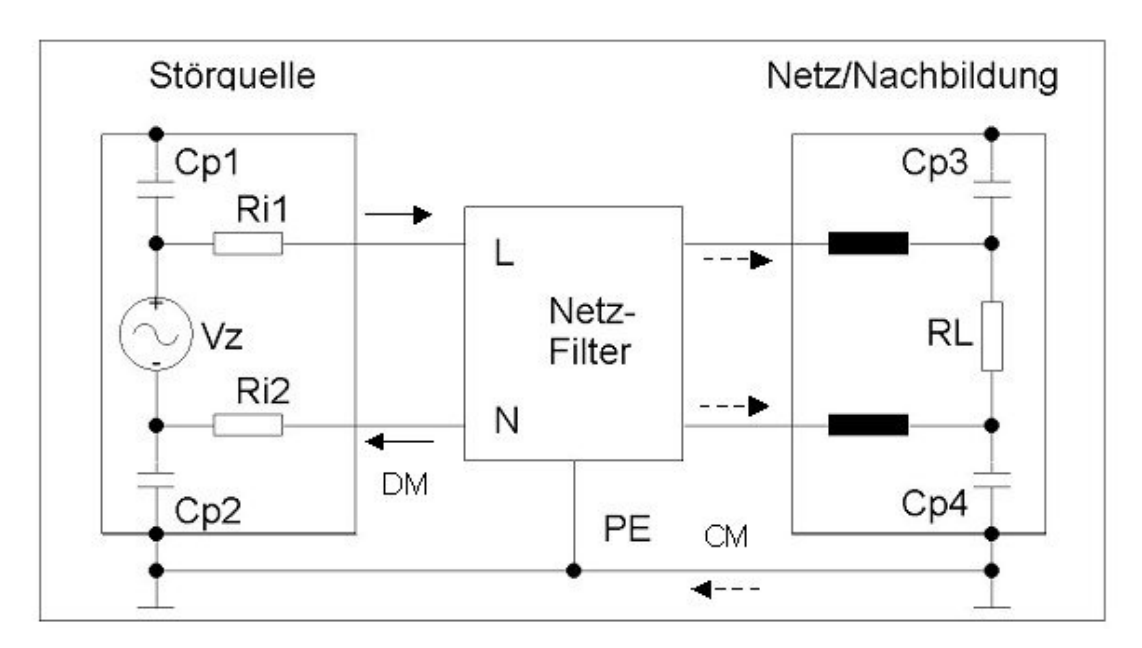

Bild 3: Gleich- und Gegentaktstörungen (common mode, differential mode).

# **3 Versuchsdurchführung**

## **3.1 Eingangswiderstand der Netznachbildung**

Der komplexe Eingangswiderstand der Netznachbildung soll nach Betrag und Phase gemessen werden. Dazu wird ein vektorieller Netzwerkanalysator ZVL-6 (siehe Bild 4) verwendet, der im Bereich zwischen 9 kHz und 6 GHz eingesetzt werden kann, über zwei Messtore verfügt und sowohl Reflexions- als auch Übertragungsmessungen ermöglicht. Das Gerät enthält einen Signalgenerator mit dem Innenwiderstand R<sub>1</sub>=50 Ω und einen Messkanalempfänger mit dem Eingangswiderstand R<sub>2</sub>=50 Ω. Über den Streuparameter  $S_{11}$  (Eingangs-Reflexionsfaktor) lässt sich der Eingangswiderstand  $\underline{Z}_A$  bestimmen. Es gilt der Zusammenhang

$$
\underline{S}_{11} = \frac{\underline{Z}_A - R_0}{\underline{Z}_A + R_0} \tag{1}
$$

mit R<sub>0</sub>=R<sub>1</sub>=R<sub>2</sub>=50 Ω als Bezugswiderstand. Die zu verwendenden Verbindungskabel sollen einen Wellenwiderstand von  $Z_w$ =50 Ω besitzen.

Die Ergebnisse können in graphischer und tabellarischer Form (Textdatei) auf einem mitzubringenden USB-Stick gespeichert werden.

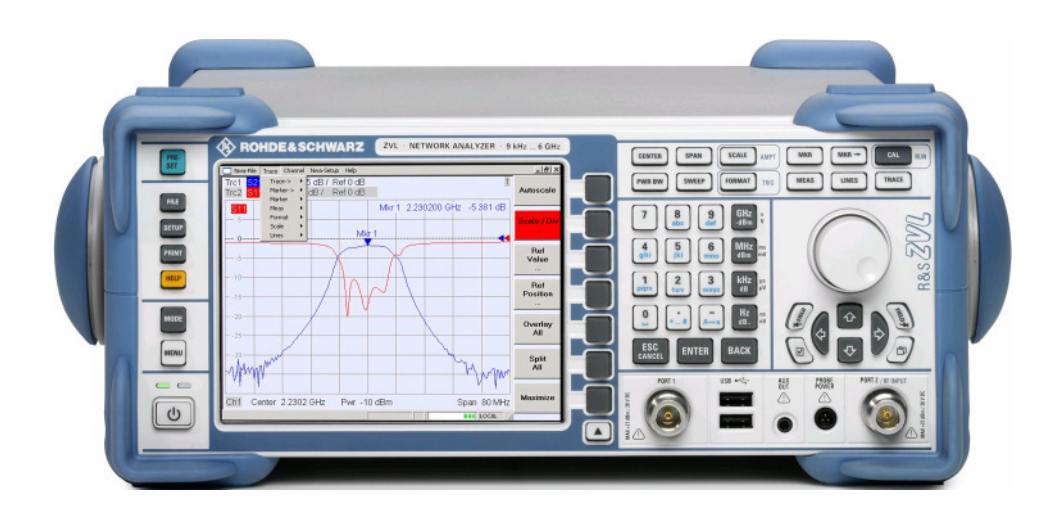

Bild 4: Vektorieller Netzwerkanalysator ZVL-6.

Geräteeinstellungen zur Widerstandsmessung:

Der Frequenzbereich wird über das Menü "SWEEP"  $\rightarrow$  "Sweep Type" "Lin Frequency"; "Number of Points": 201; "SPAN"  $\rightarrow$  "Start": 10 kHz; "Stop": 1 MHz einzustellen, die Sendeleistung möge  $P_s^*$ =10 dBm betragen ("POWER").

Gemessen wird der komplexe Widerstand, der über "MEAS"  $\rightarrow$  "Impedance", "FORMAT"  $\rightarrow$  "Lin Mag" (|Z|) abgerufen wird. Die Phase des Widerstands erhält man über einen zweiten Plot: "TRACE",  $\rightarrow$  "Add Plot"  $\rightarrow$  "Add Trace and Diag Area";  $\text{``FORMAT''} \rightarrow \text{``Unwrapped Phase''}.$ 

Zur optimalen graphischen Darstellung steht "SCALE"  $\rightarrow$  "Autoscale" zur Verfügung. Ein Marker wird über "MKR"  $\rightarrow$  "Marker 1"  $\rightarrow$  "Stimulus": 100 kHz (als Bsp.) bereitgestellt, der den exakten Messwert kennzeichnet.

Die Ergebnisse der Messungen sind mit den theoretischen Verläufen (siehe Vorbereitung) zu vergleichen.

## **3.2 Störspannungsmessung**

Zum Versuchsbeginn ist der Messempfänger zu kalibrieren. Anschließend wird mit Hilfe der auf dem Messrechner installierten Software (EsxS-K1) die eigentliche Messung durchgeführt, wobei eine Unterweisung in die Bedienung des Programms am Versuchstag erfolgt. Grundsätzlich soll die Störspannung zwischen dem Phasenleiter und der Bezugsmasse sowie zwischen dem Neutralleiter und der Bezugsmasse gemessen werden. Beide Messwerte müssen die Grenzwerte einhalten. Folgende Vorgehensweise ist bei der Messung zu beachten:

- 1. Duchführung der sogenannten Null-Messung mit dem Peak-Detektor des Störspannungsmessempfängers. Diese Messung dient der Ermittlung des eventuell vorhandenen Fremdstörpegels auf der Netzversorgungsleitung bei angeschlossenem, aber nicht in Betrieb genommenen Prüfling.
- 2. Durchführung der Messung mit dem Peak-Detektor PK des Messempfängers bei bestimmungsgemäßem Betrieb des Prüflings (Pre-Scan), mit anschließender Bewertung ausgewählter Frequenzen (Maxima) mit Hilfe des Quasi-Peak-Detektors QP (Final-Scan). Vergleich der bewerteten Störspannungsmesswerte mit den zulässigen Grenzwerten. Das Messprotokoll beinhaltet jeweils die Grenzwertkurven für den Average sowie für den Quasi-Peak.
- 3. Sonderfall: Liegt die bewertete Messung mit dem Quasi-Peak-Detektor QP zwischen den Grenzwertkurven von Average und Quasi-Peak, d.h. oberhalb der Average-Grenzwerte, jedoch unterhalb der Quasi-Peak-Grenzwerte, ist eine explizite Nachmessung mit dem Average-Detektor AV des Messempfängers notwendig. Unterschreitet die Messung mit dem Average-Detektor die dann gültige Average-Grenzwertkurve, gilt die Prüfung als bestanden.

Die Bilder 5 und 6 geben einen Eindruck für die Darstellung der Messergebnisse.

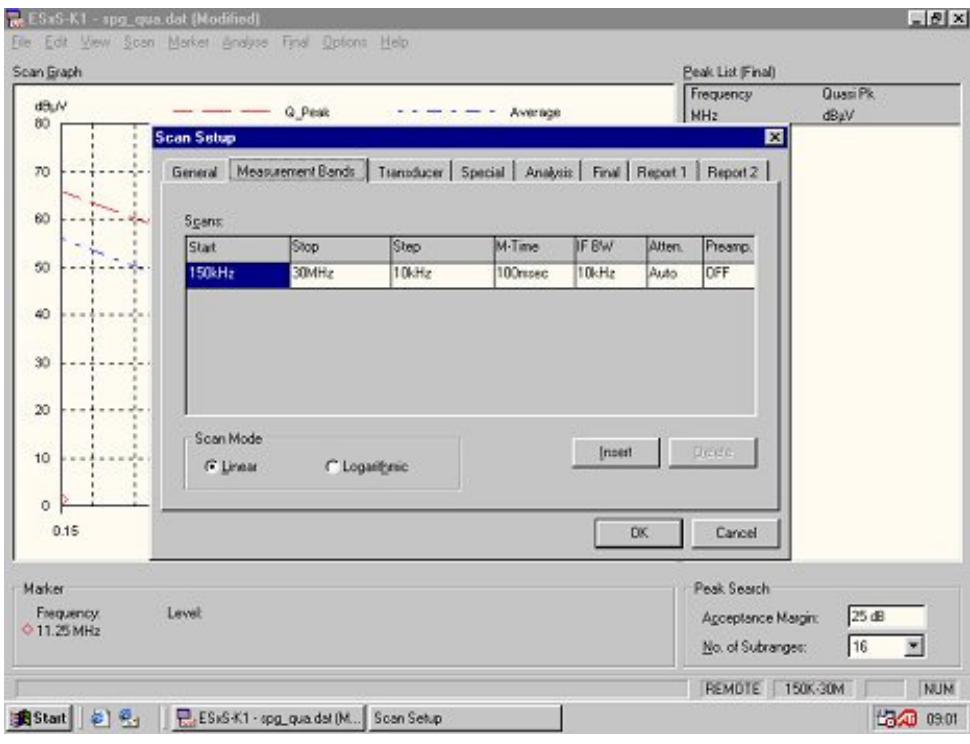

Bild 5: Einstellung der Setup-Werte entsprechend der Norm EN 55022.

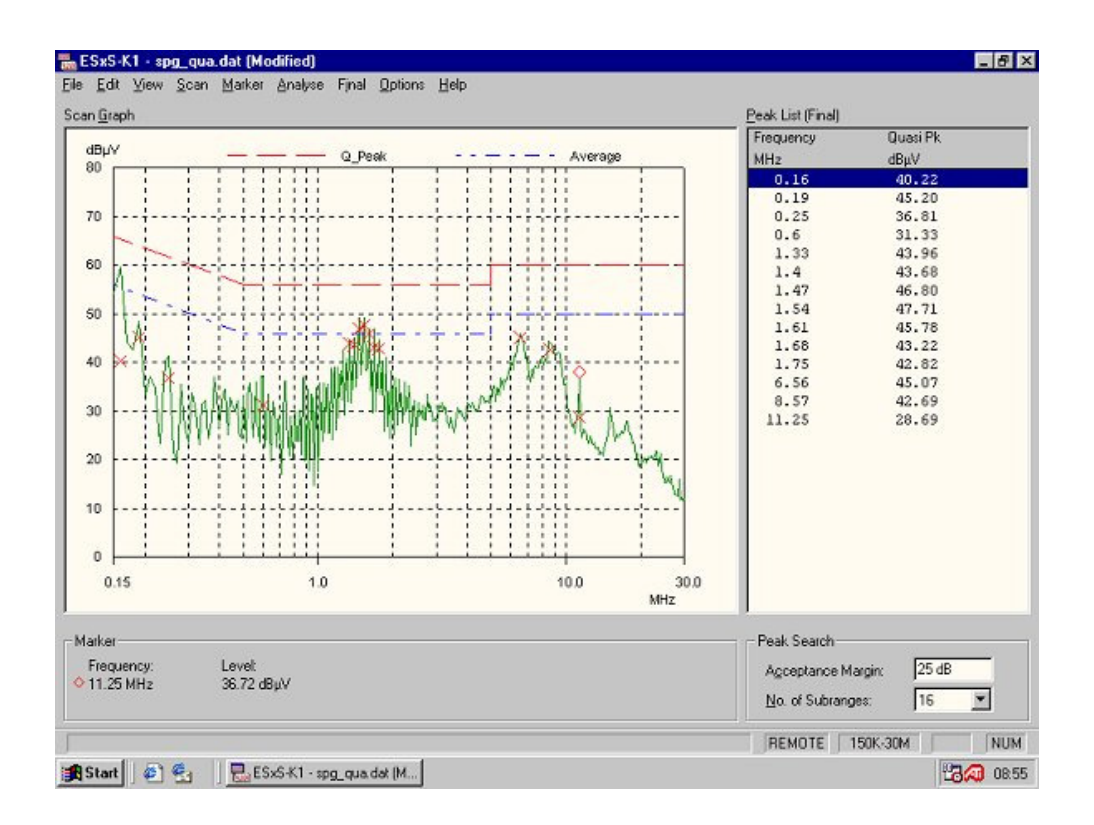

Bild 6: Gemessene Funkstörspannung am Beispiel eines PC (grüne Kurve: Prescan mit Peak-Detektor; rote Kreuze: Finalscan–Bewertung diskreter Frequenzen mit Quasi-Peak-Detektor).

Zunächst soll das vollständige Versuchsprogramm mit dem PC als Messobjekt ohne Netzfilter durchgeführt werden, anschließend ist zu prüfen, welche verbessernde oder auch verschlechternde Wirkung die eingesetzten Netzfilter bei verschiedenen Frequenzen zwischen 150 kHz und 30 MHz besitzen.

# **4 Versuchsvorbereitung**

# **4.1 Eingangswiderstand der Netznachbildung**

Der komplexe Eingangswiderstand der Schaltung von Bild 2b (am Netzanschluss incl. R<sub>2</sub>=50 Ω am Ausgang) soll nach Betrag und Phase für 100 Hz ≤ f≤ 1 MHz berechnet werden. Der Einsatz eines Simulationsprogramms wie SPICE oder eines Mathematikprogramms wie MATLAB oder MATHCAD wird empfohlen.

**Hinweis:** Die erzeugte SPICE-Datei sind auf einem Datenträger zusammen mit einem Ausdruck der Ergebnisse zum Versuch mitzubringen.

### **4.2 Grenzwerte für Geräte in der Serienfertigung (EN 55022)**

Die statistische Übereinstimmung mit den Grenzwerten ist entsprechend mit dem unten dargestellten Verfahren zu überprüfen. Die Stichprobe ist (normalerweise) mit einer ausreichend großen Stückzahl von Geräten durchzuführen, jedoch wird vereinfachend n=3 angenommen. Die Anforderungen sind erfüllt, wenn die Bedingung

$$
L = \overline{x} + kS_n \le L_g \tag{2}
$$

eingehalten wird.

Hierin bedeuten:

*x* arithmetischer Mittelwert der gemessenen Werte von n Geräten der Probe

$$
S_n^2 = \sum_{i=1}^n (x_i - \overline{x})^2 / (n-1),
$$

xi gemessener Wert der ausgewählten Störspannung des einzelnen Gerätes,

L<sub>g</sub> der anzuwendende Grenzwert,

k der aus den Tabellen der nichtzentralen t-Verteilung entnommene Faktor für eine Sicherheit von 80%, dass mindestens 80% der Fertigung die Grenzwerte einhalten.

Der Wert von k hängt vom Umfang n der Stichprobe ab und ist unten angegeben. Die Werte von  $x_i$ ,  $\bar{x}$ ,  $S_n$  und L werden logarithmisch ausgedrückt (dB( $\mu$ V), dB( $\mu$ V/m) oder  $dB(pW)$ ).

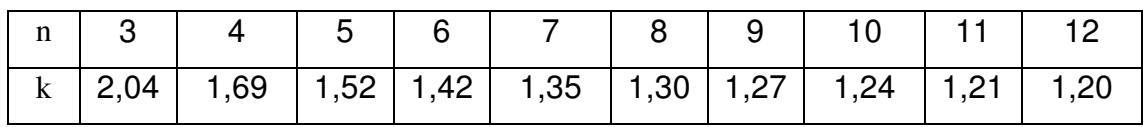

Als Beispiel seien folgende Werte angenommen (x<sub>i</sub> entspricht hier einem fiktiven Messwert  $U_e^*(i)$ : x<sub>1</sub>=48 dB( $\mu$ V), x<sub>2</sub>=51 dB( $\mu$ V), x<sub>3</sub>=54 dB( $\mu$ V). Der Grenzwert (z.B. bei f=500 kHz) beträgt bei der QP-Messung L<sub>g</sub>=U<sub>eg</sub><sup>\*</sup>=56 dB(μV).Bestimmen Sie aus diesen Angaben rechnerisch den statistischen Pegel für eine Stichprobe aus 3 Geräten. Welche Aussage ergibt sich daraus zur Einhaltung der vorgegebenen Grenzwerte ?

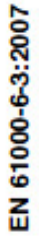

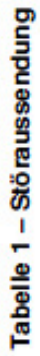

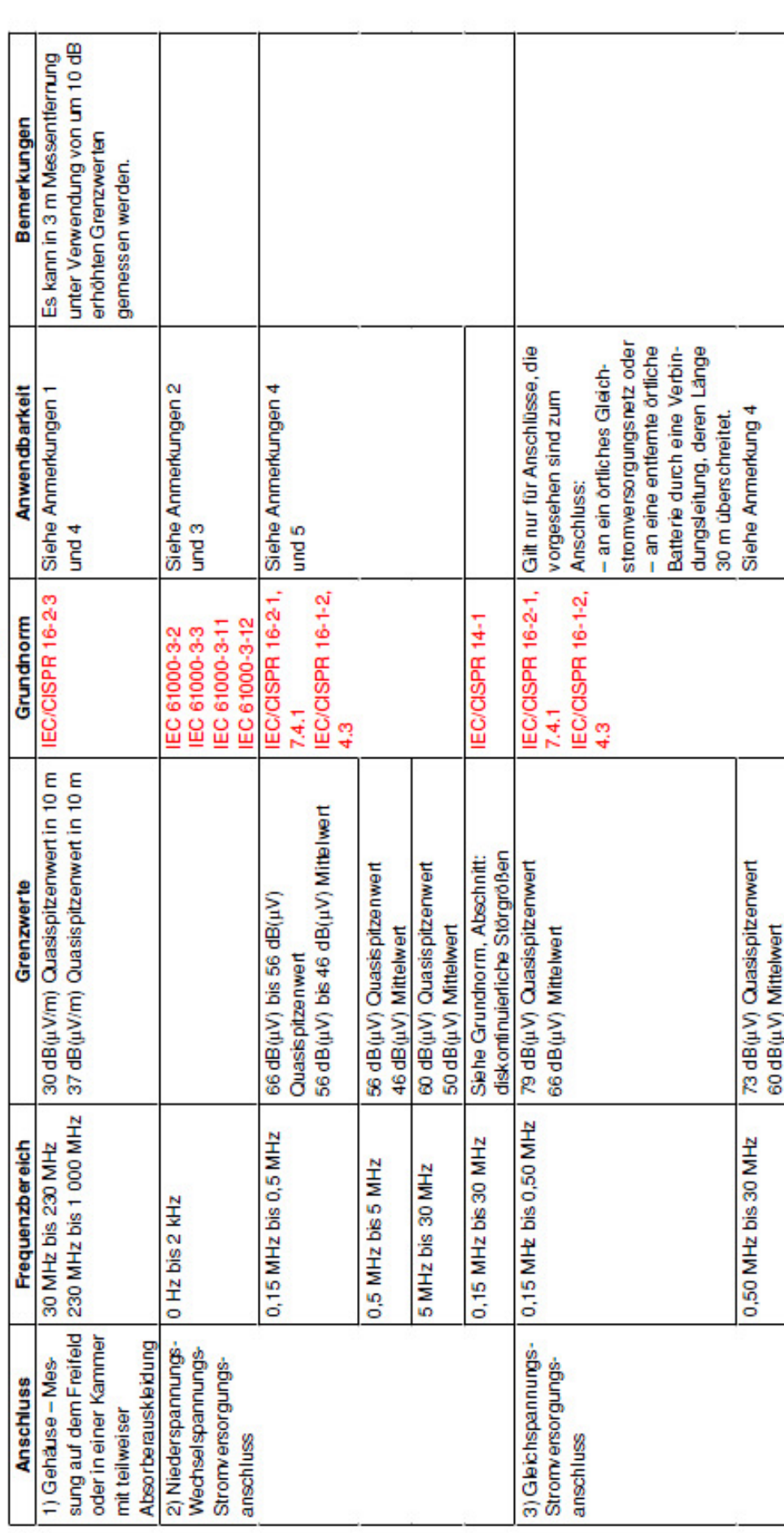

# **5 Auszüge aus den EMV-Normen EN 61000-6-3 und EN 55022**

### DIN EN 55022 (VDE 0878-22):2008-05 EN 55022:2006 + A1:2007

### 4.2 ITE der Klasse A

ITE der Klasse A umfassen alle anderen ITE, welche den Grenzwerten der Störaussendung für die Klasse A genügen, nicht jedoch den Grenzwerten der Störaussendung für die Klasse B. Der folgende Warnhinweis muss in der Bedienungsanleitung vorhanden sein:

#### **Warnung!**

Dies ist eine Einrichtung der Klasse A. Diese Einrichtung kann im Wohnbereich Funkstörungen verursachen. In diesem Fall kann vom Betreiber verlangt werden, angemessene Maßnahmen durchzuführen.

#### Grenzwerte der leitungsgeführten Störgrößen an den Stromversorgungs- und 5 den Telekommunikationsanschlüssen

Der Prüfling muss die Störaussendungsgrenzwerte nach den Tabellen 1 und 3 oder den Tabellen 2 und 4 sowohl für Mittelwert als auch für Quasispitzenwert einhalten, wobei Messempfänger mit Mittelwert- bzw. Quasispitzenwertdetektor zu verwenden sind und nach den in Abschnitt 9 beschriebenen Verfahren zu messen ist. Es sind entweder die Grenzwerte für die Störspannung oder die Grenzwerte für den Störstrom in Tabelle 3 oder Tabelle 4 einzuhalten, je nachdem, welcher anwendbar ist, außer, es wird das Messverfahren nach C.1.3 angewendet; in letzterem Fall müssen beide Grenzwerte eingehalten werden. Wenn der Grenzwert für den Mittelwertdetektor bei Verwendung eines Messempfängers mit Quasispitzenwertdetektor eingehalten wird, wird angenommen, dass der Prüfling beide Grenzwerte einhält und die Messung mit dem Mittelwertdetektor nicht durchgeführt zu werden braucht.

Wenn die Anzeige des Messempfängers Schwankungen in der Nähe des Grenzwertes zeigt, so ist die Anzeige bei jeder Messfrequenz mindestens 15 s lang zu beobachten; der höchste Wert ist aufzuzeichnen. wobei irgendeln kurzer, isoliert auftretender hoher Wert nicht zu berücksichtigen ist.

#### 5.1 Grenzwerte der leitungsgeführten Störgrößen am Stromversorgungsanschluss

### Tabelle 1 - Grenzwerte der leitungsgeführten Störgrößen am Stromversorgungsanschluss für Einrichtungen der Klasse A

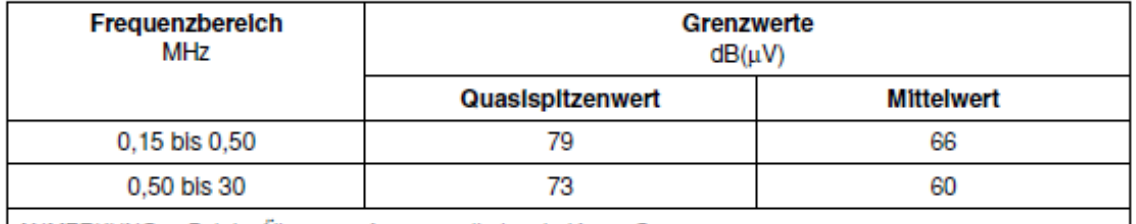

ANMERKUNG Bei der Übergangsfrequenz gilt der niedrigere Grenzwert.

#### Tabelle 2 - Grenzwerte der leitungsgeführten Störgrößen am Stromversorgungsanschluss für Einrichtungen der Klasse B

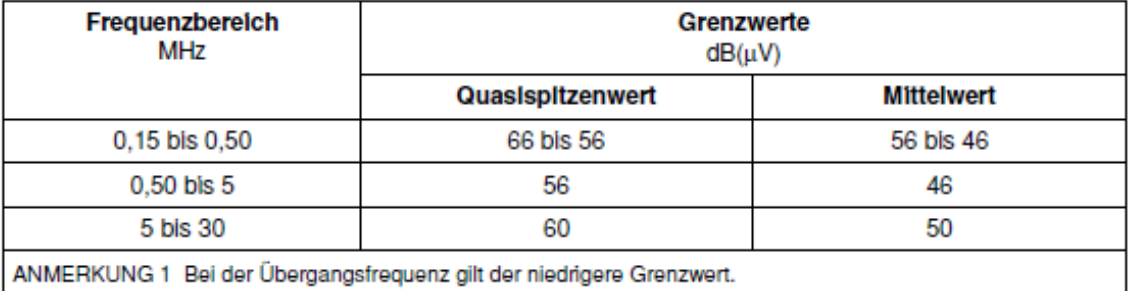

ANMERKUNG 2 Im Frequenzbereich 0,15 MHz bis 0,50 MHz nimmt der Grenzwert linear mit dem Logarithmus der Frequenz ab.

#### DIN EN 55022 (VDE 0878-22):2008-05 EN 55022:2006 + A1:2007

Wenn die höchste Frequenz der internen Quellen des Prüflings kleiner als 108 MHz ist, muss die Messung nur bis 1 GHz durchgeführt werden.

Wenn die höchste Frequenz der internen Quellen des Prüflings zwischen 108 MHz und 500 MHz liegt, muss die Messung nur bis 2 GHz durchgeführt werden.

Wenn die höchste Frequenz der internen Quellen des Prüflings zwischen 500 MHz und 1 GHz liegt, muss die Messung nur bis 5 GHz durchgeführt werden.

Wenn die höchste Frequenz der internen Quellen des Prüflings oberhalb 1 GHz liegt, muss die Messung bis zum 5fachen Wert der höchsten Freguenz oder bis 6 GHz durchgeführt werden, ie nachdem, welcher Wert kleiner ist

#### Auslegung der CISPR-Funkstörgrenzwerte 7

### 7.1 Bedeutung eines CISPR-Grenzwertes

 $7.1.1$ Ein CISPR-Grenzwert ist ein Grenzwert, der den nationalen Behörden zur Aufnahme in nationale Normen, diesbezügliche rechtliche Bestimmungen und amtliche Spezifikationen empfohlen wird. Es wird ferner empfohlen, dass internationale Organisationen diese Grenzwerte anwenden.

Die Grenzwerte werden auf einer statistischen Grundlage angewandt, wobei mindestens 80 % der 712 seriengefertigten Einrichtungen die Grenzwerte mit einer Sicherheit von mindestens 80 % einhalten müssen.

#### Anwendung der Grenzwerte bei der Konformitätsprüfung von Einrichtungen in 72 Serienfertigung

 $7.2.1$ Messungen sind durchzuführen:

7.2.1.1 entweder an einer Stichprobe von Einrichtungen des jeweiligen Typs mit einer statistischen Bewertung nach 7.2.3

7.2.1.2 oder, der Einfachheit halber, nur an einer Einrichtung.

Spätere Messungen, die von Zeit zu Zeit an stichprobenartig aus der Fertigung ausgewählten 722 Einrichtungen durchgeführt werden, sind besonders im Fall von 7.2.1.2 notwendig.

 $7.2.3$ Der statistische Nachweis der Übereinstimmung ist wie folgt durchzuführen:

Diese Messung ist an einer Stichprobe von mindestens 5 und höchstens 12 Einrichtungen des betreffenden Typs durchzuführen. Wenn wegen außergewöhnlicher Bedingungen 5 Einrichtungen nicht verfügbar sind, ist eine Stichprobe von 4 oder 3 Einrichtungen zu nehmen. Die Übereinstimmung ist erreicht, wenn folgendes Verhältnis besteht:

$$
\overline{x}+k\,S_n\leq L
$$

Dabei ist:

der arithmetische Mittelwert der gemessenen Störpegel von n Einrichtungen der Stichprobe; x

$$
S_n^2 = \frac{1}{n-1} \sum (x_n - \overline{x})^2
$$

- der Störpegel der einzelnen Einrichtung;  $x_n$
- der anzuwendende Grenzwert: L
- der aus den Tabellen der nichtzentralen t-Verteilung entnommene Faktor, der sicherstellt, dass mit k einer Sicherheit von 80 % mindestens 80 % der Fertigung unterhalb der Grenzwerte liegen; der Wert von  $k$  hängt vom Umfang  $n$  der Stichprobe ab und ist nachfolgend angegeben.

Die Werte  $x_n$ ,  $\bar{x}$ ,  $S_n$  und L werden als logarithmische Werte ausgedrückt: dB( $\mu$ V), dB( $\mu$ V/m) oder dB(pW).

#### DIN EN 55022 (VDE 0878-22):2008-05 EN 55022:2006 + A1:2007

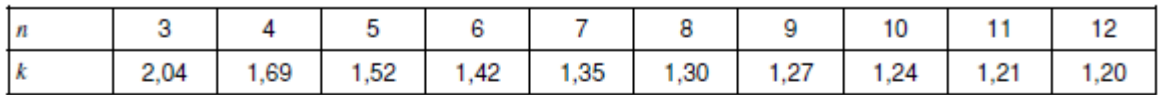

Ein Verkaufsverbot oder eine Zurücknahme der Typgenehmigung als Ergebnis von Meinungsver-**724** schiedenheiten ist erst nach der Durchführung von Messungen unter Verwendung des statistischen Ermittlungsverfahrens nach 7.2.1.1 in Erwägung zu ziehen.

#### 8 Allgemeine Messbedingungen

### 8.1 Umgebungsstörungen

Ein Messplatz muss es ermöglichen, die Störaussendung des Prüflings von Umgebungsstörungen zu unterscheiden. Die Eignung des Messplatzes in dieser Beziehung kann durch Messen der Umgebungsstörpegel bei abgeschaltetem Prüfling festgestellt werden, wobei die Eignung des Messplatzes dann sichergestellt ist. wenn die Störpegel mindestens 6 dB unter den in den Abschnitten 5 und 6 festgelegten Grenzwerten liegen.

Wenn der Umgebungsstörpegel bei bestimmten Frequenzen nicht mindestens 6 dB unter dem festaeleaten Grenzwert liegt, können die in 10.5 beschriebenen Verfahren angewendet werden, um die Einhaltung der festgelegten Grenzwerte für den Prüfling nachzuweisen.

Es ist nicht erforderlich, dass der Umgebungsstörpegel mindestens 6 dB unter dem festgelegten Grenzwert liegt, wenn der Umgebungsstörpegel und der Störpegel des Prüflings zusammen den festgelegten Grenzwert nicht überschreiten. In diesem Fall wird angenommen, dass der Störpegel des Prüflings den festgelegten Grenzwert einhält. Wenn der Umgebungsstörpegel und der Störpegel des Prüflings zusammen den festgelegten Grenzwert überschreiten, darf erst dann auf Nichteinhaltung des festgelegten Grenzwertes durch den Prüfling entschieden werden, wenn auf jeder Messfrequenz, bei welcher der Grenzwert überschritten ist. zwei Bedingungen erfüllt sind:

- Der Umgebungsstörpegel liegt um mindestens 6 dB unter der Summe aus dem Störpegel des Prüflings a) und dem Umgebungsstörpegel;
- der Umaebungsstörpegel liegt um mindestens 4,8 dB unter dem festgelegten Grenzwert. b)

#### 8.2 Allgemeine Anordnung (des Prüflings)

Sofern in dieser Norm nichts anderes festgelegt wird, muss der Prüfling in einer Weise angeordnet, installiert, aufgebaut und betrieben werden, die mit den üblichen Anwendungen übereinstimmt. Dort, wo der Hersteller eine Installationsweise festgelegt oder empfohlen hat, muss diese beim Prüfaufbau verwendet werden, soweit dies möglich ist. Dieser Aufbau muss für die übliche Installationsweise typisch sein. Verbindungsleitungen/-abschlüsse/-geräte müssen an mindestens einen Anschluss einer jeden Schnittstellenart des Prüflings angeschlossen werden, und wo dies praktikabel ist, muss jede Leitung mit einem Gerät / einer Baugruppe abgeschlossen werden, das/die für die tatsächliche Verwendung typisch ist.

Wenn mehrere Schnittstellen der gleichen Art vorhanden sind, kann der Anschluss von zusätzlichen Verbindungsleitungen/-abschlüssen/-geräten an den Prüfling erforderlich sein, abhängig von den Ergebnissen von Voruntersuchungen. Die Begründung für die Wahl der Anordnung und des Abschlusses der Schnittstellen (Anschlüsse) muss im Prüfbericht festgehalten werden.

Typ und Länge von Verbindungskabeln sollten den Festlegungen für die vorliegende Einrichtung entsprechen. Falls die Länge unterschiedlich sein kann, ist jene zu wählen, welche die höchste Abstrahlung hervorruft.

Falls während der Prüfung geschirmte oder Spezialkabel verwendet werden, damit die Anforderungen erfüllt werden, ist ein Hinweis in die Benutzeranleitung aufzunehmen, dass solche Kabel zu verwenden sind.